### $13 -$  Hashing (parte 2) SCC201/501 - Introdução à Ciência de Computação II

### Prof. Moacir Ponti Jr. <www.icmc.usp.br/~moacir>

Instituto de Ciências Matemáticas e de Computação - USP

2010/2

<span id="page-0-0"></span>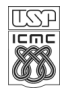

# Sumário

### 1 [Função Hash](#page-2-0)

- [Escolha da função](#page-2-0)
- [Métodos para mapeamento de compressão](#page-8-0)

# 2 [Hashing duplo](#page-12-0)

3 [Análise da Busca usando Hashing](#page-16-0)

## [Hashing dinâmico](#page-17-0)

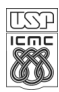

# Função Hash Escolha da Função

- **•** Uma boa função *Hash h*():
	- rápida de computar,
	- distribui chaves de maneira uniforme pela tabela,
	- minimiza a probabilidade de colisões.
- Uma função excelente é muito rara uma das explicações se refere ao paradoxo do aniversário.
- Cautela ao lidar com chaves não-inteiras
	- uma forma é converter cada caractere para um número.
	- se desejamos trabalhar com as letras do alfabeto (são 26 letras), podemos atribuir 0 para 'A' e 26 para 'Z' e trabalhar na base 26.

<span id="page-2-0"></span>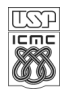

### Função Hash — paradoxo do aniversário

- Em teoria das probabilidades: dado um grupo de 23 (ou mais) pessoas escolhidas aleatoriamente, a chance de que duas pessoas tenham a mesma data de aniversário é  $> 50\%$ 
	- Para 57 ou mais pessoas, a probabilidade é maior que 99%.
	- A chance é igual a 100% se houver 366 pessoas ou mais.

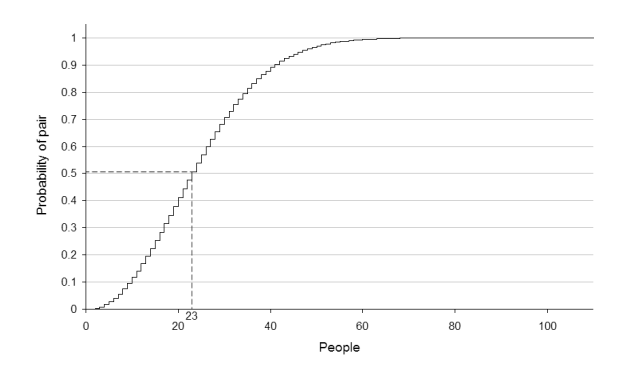

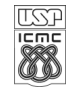

Moacir Ponti Jr. (ICMC-USP) 13-Hashing (p2) 2010/2 4 / 26

$$
HM: k \to \text{int}, \tag{1}
$$

onde HM é o mapeamento de código hash, k é uma chave e int um número inteiro, caso a chave seja de tipo não-inteiro.

$$
CM: \text{int} \to [0, m-1], \tag{2}
$$

onde CM é o mapeamento de compressão de um inteiro a um intervalo.

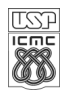

# Mapeamentos de código hash: chaves não inteiras

- **· Integer cast:** para tipos numéricos de 32 bits ou menos, reinterpretar os bits como um inteiro.
- Soma de componentes: para numeros de mais de 32 bits (long ou double), somar os componentes de 32 bits.
	- o porque pode ser ruim para chaves tipo string (código ASCII)?
- Acumulação polinomial: combinar valores de caracteres (ASCII or Unicode) vendo-os como coeficientes de um polinômio.
	- $\bullet$  computar o polinômio com a regra de Horner, para um valor fixo x:

$$
a_0 + x (a_1 + x (a_2 + \cdots + x (a_{n-2} + x a_{n-1}) \cdots)) \tag{3}
$$

 $\bullet$  A escolha de  $x = 33, 37, 39$  ou 41 gera no máximo 6 colisões em um vocabulário de 50.000 palavras em inglês - obtido experimentalmente.

# Mapeamentos de código hash: strings

- Cada caracter é um número entre 0 e 255. Uma string pode ser interpretada como a representação em base 256 de um número.
- Se s é uma string de tamanho 3. Então o número correspondente seria: s[0]∗256+s[1]

#### Código (1)

```
int hash(char *v, int M) {
   int i, h = v[0];
   for (i = 1; v[i] != '\0'; i++)
       h = h * 256 + v[i];return h \% M;
}
```
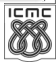

# Mapeamentos de código hash: strings

- A base da representação não precisa ser igual ao número de valores possíveis na tabela ASCII (256)
- Pode-se usar como base um número primo e ainda tirar o resto da divisão para evitar overflow:

### Código (2)

```
int hash(char *v, int M) {
   int i, h = v[0];
   for (i = 1; v[i] != '\0'; i++)
     h = (h * 251 + v[i]) % M;
  return h;
}
```
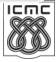

#### Método de divisão

- $\bullet$  Uso do módulo  $h(k) = k \mod m$ , onde k é a chave, m o tamanho da tabela.
- $\bullet$  Como escolher  $m$ ?
- $m = b^e$  (inadequado)
	- $\bullet$  se m for potência de 2, função gera os e bits menos significativos de k.
	- · todas as chaves com final igual serão mapeadas para o mesmo local.
- o *m* primo (adequado)
	- ajuda a distribuir uniformemente as chaves.

<span id="page-8-0"></span>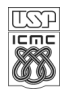

- Sedgewick sugere escolher M da seguinte maneira:
	- <sup>1</sup> Escolha uma potência de 2 que esteja próxima do valor desejado de M (que seja apropriado para a aplicação)
	- 2 Adote para M o número primo que esteja logo abaixo da potência escolhida.

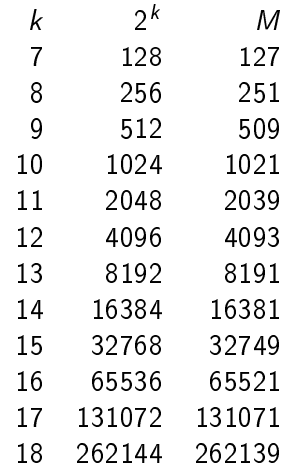

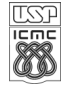

#### Método de multiplicação

$$
\bullet \ \ h(k) = \lfloor m([k\cdot A]\ {\sf mod}\ 1) \rfloor
$$

• k é a chave, m o tamanho da tabela e  $A \in [0, 1]$ 

$$
\textbf{0} \ \ \textsf{mapear} \ [0,k_{\textit{max}}] \rightarrow A \times [0,k_{\textit{max}}]
$$

$$
2\quad \ \, \text{tomar a parte fracionária (mod 1).}
$$

$$
3 \text{ mapear para } [0, m-1].
$$

#### **·** Escolha de *m* deixa de ser crítica

- Escolha ótima de A depende da característica dos dados.
- Knuth recomenda o conjugado da razão áurea (Fibonacci hashing):

$$
A = \frac{\sqrt{5} - 1}{2} = 0,6180339887 \cdots
$$
 (4)

ICE

#### Hashing Universal

- $h_u(k) = (|ak + b| \mod p) \mod m$ 
	- o p é um número primo maior do que m,
	- a e b são constantes escolhidas aleatoriamente no início da execução, a partir de um conjunto de constantes  $\{0, 1, \cdots, p-1\}$ .

#### características

- $\bullet$  diz-se que  $h_{\mu}$ () representa uma coleção de funções universal.
- evita colisões, para o caso em que a não é múltiplo de m.
- a base dessa fórmula é usada em geradores de números  $pseudo\text{-}aleatórios$  - método linear congruencial, onde  $k$  é a semente (seed) e a e b os limites inferior e superior.

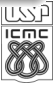

### [Função Hash](#page-2-0)

- [Escolha da função](#page-2-0)
- [Métodos para mapeamento de compressão](#page-8-0)

2 [Hashing duplo](#page-12-0)

3 [Análise da Busca usando Hashing](#page-16-0)

## [Hashing dinâmico](#page-17-0)

<span id="page-12-0"></span>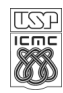

Moacir Ponti Jr. (ICMC-USP) 13-Hashing (p2) 2010/2 13 / 26

# Hashing duplo (double hashing / rehashing)

- $\bullet$  Usar duas funções hash:  $h_1() e h_2()$ .
	- $h_1(k)$  será a primeira posição da tabela a ser verificada.
	- $h_2(k)$  determina o deslocamento usado quando procurado por k.
	- **•** para o caso em que  $h_2(k) = 1$ , temos o método de sondagem linear (*overflow* progressivo).
- $\bullet$  Se  $m$  é primo, todas as posições da tabela serão eventualmente examinadas
- Hashing duplo possui vantagens e desvantagens em comum com a sondagem linear. No entanto, ameniza o agrupamento em aplicações onde isso ocorre com mais frequência.

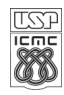

```
int doublehashing_insert (T, k) {
   if (isFull(T)) {
     return -1;
   }
  sonda = h1(k);
  desloc= h2(k);while (T[sonda] != NULL) {
      sonda = (sonda+desloc) % m;
   }
  T[sonda] = k;}
```
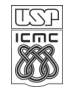

# Exemplo de hashing duplo

- $h_1(k) = k \mod 13$ .
- $h_2(k) = 1 + (k \mod 8)$ .
- **•** Inserir as chaves: 18, 41, 22, 44, 59, 32, 31, 73.
- $\bullet$  A função  $h_2$ () acima é, em geral, definida como  $h_2(k)=1+(k$  mod  $m^\prime)$ , onde  $m^\prime$  é geralmente escolhido como um valor ligeiramente menor do que m.
- $\bullet$  Cada par  $(h_1(k), h_2(k))$  gera uma sequência de sondagem distinta. Como resultado, o hash duplo pode ter desempenho muito mais próximo do do esquema "ideal".

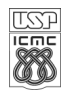

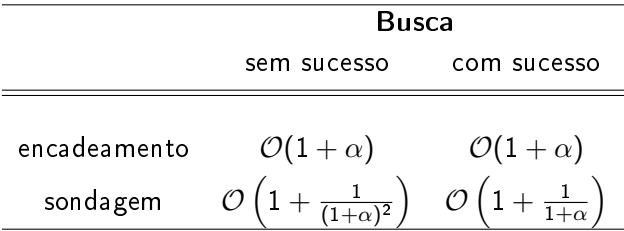

<span id="page-16-0"></span>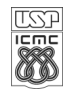

Moacir Ponti Jr.  $(ICMC-USP)$  13-Hashing  $(p2)$  2010/2 17 / 26

# Hashing dinâmico

- O tamanho do espaço de endereçamento (número de compartimentos) pode aumentar
	- Hashing extensível: auto-ajuste do espaço de endereçamento
	- A idéa é combinar o hashing convencional com uma técnica de recuperação de informações denominada trie.
- Sendo o N número máximo de elementos por compartimento, sempre que o elemento  $N + 1$  for inserido, o compartimento é dividido (split)

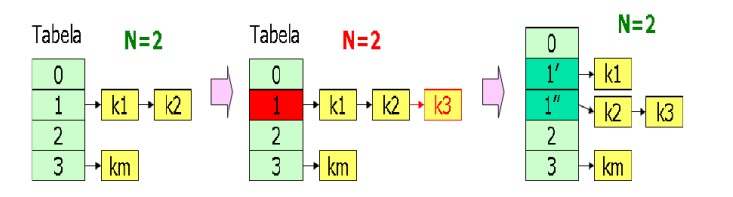

<span id="page-17-0"></span>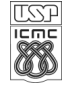

# Hashing dinâmico

- $\bullet$  Em geral trabalha-se com bits: após  $h(k)$  ser computada, uma segunda função transforma o índice em uma sequência de bits
	- $\bullet$  Pode-se embutir a transformação em bits na função  $h()$
	- Apenas os i primeiros bits ( $i < m$ ) da sequência serão usados como endereço: a tabela de terá 2i entradas, crescendo como potência de 2.

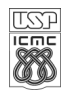

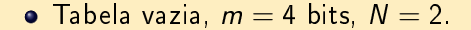

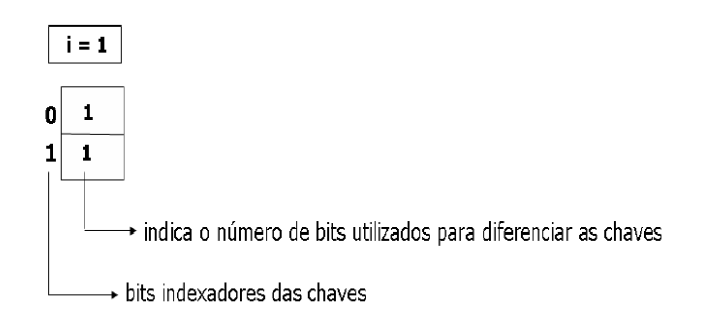

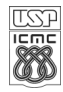

Moacir Ponti Jr. (ICMC-USP) 13-Hashing (p2) 2010/2 2010/2 2010/2

 $m = 4$  bits,  $N = 2$ . Inserção do elemento 0001:

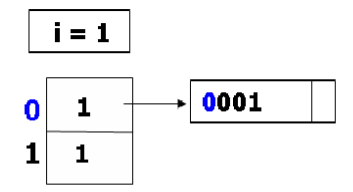

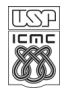

Moacir Ponti Jr. (ICMC-USP) 13-Hashing (p2) 2010/2 21/26

 $m = 4$  bits,  $N = 2$ . Inserção do elemento 1001:

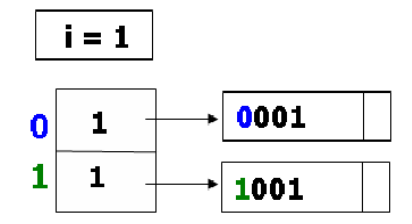

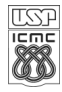

Moacir Ponti Jr. (ICMC-USP) 13-Hashing (p2) 2010/2 22 / 26

 $m = 4$  bits,  $N = 2$ . Inserção do elemento 1100:

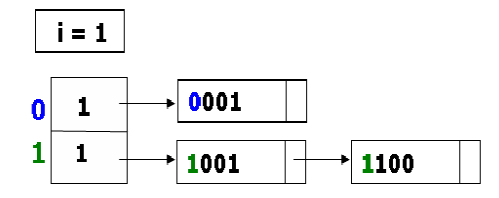

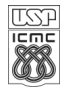

Moacir Ponti Jr. (ICMC-USP) 13-Hashing (p2) 2010/2 23 / 26

- $\bullet$   $m = 4$  bits,  $N = 2$ . Inserção do elemento 1010:
- o um único bit não é suficiente para diferenciar os elementos: o compartimento 1 é dividido e tem seu bit incrementado.

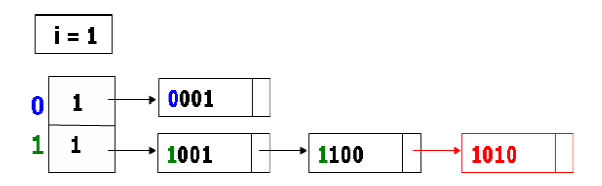

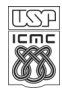

 $\bullet$   $m = 4$  bits,  $N = 2$ . Rearranjando tabela, *i* aumenta para observar a restrição de N e chaves são rearranjadas

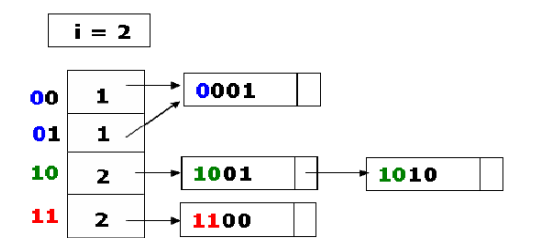

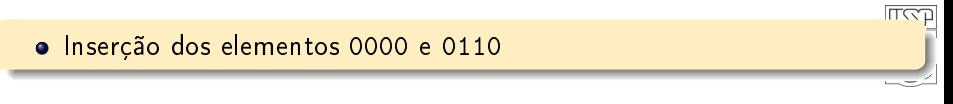

Moacir Ponti Jr. (ICMC-USP) 13-Hashing (p2) 2010/2 25 / 26

# Bibliografia I

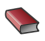

#### **LA ZIVIANI, N.**

Projeto de Algoritmos (Capítulo 5). 3.ed. Cengage, 2004.

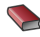

CORMEN, T. H.; LEISERSON, C. E.; RIVEST, R. L.; STEIN, C. Algoritmos: teoria e prática (Capítulo 11). Campus, 2002.

### SEDGEWICK, R.

Algorithms in C Addison-Wesley, 1998.

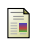

ROSA, J.L.G.

Notas de aula: Métodos de Busca ICMC, 2009.

<span id="page-25-0"></span>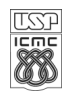